# **Calculating Advanced Statistics**

**By:** John R. Slate Ana Rojas-LeBouef

## **Calculating Advanced Statistics**

**By:** John R. Slate Ana Rojas-LeBouef

**Online:** < http://cnx.org/content/col11346/1.1/ >

#### CONNEXIONS

Rice University, Houston, Texas

This selection and arrangement of content as a collection is copyrighted by John R. Slate, Ana Rojas-LeBouef. It is licensed under the Creative Commons Attribution 3.0 license (http://creativecommons.org/licenses/by/3.0/). Collection structure revised: August 18, 2011 PDF generated: October 29, 2012

For copyright and attribution information for the modules contained in this collection, see p. 289.

## Table of Contents

| <b>1</b> 1. Introductory Chapter                                    |
|---------------------------------------------------------------------|
| 2 2. Selecting a Single Group for Statistical Analysis              |
| <b>3 3.</b> Steps Involved in Recoding Data in SPSS                 |
| 4 4. Steps Involved in Converting Data from An Excel File into SPSS |
| 5 5. Typing Survey Data Into SPSS                                   |
| 6 6. Internal Consistency Analysis: Part I 101                      |
| 7 7. Internal Consistency Analysis: Part II                         |
| 8 8. Internal Consistency Analysis: Part III                        |
| 9 9. Factor Analysis: Part I                                        |
| <b>10 10. Factor Analysis: Part II</b>                              |
| 11 11. Multivariate Analysis of Variance: Part I161                 |
| 12 12. Multivariate Analysis of Variance: Part II                   |
| 13 13. Multiple Analysis of Variance: Part III                      |
| 14 14. Discriminant Analysis: Assumptions                           |
| 15 15. Discriminant Analysis: Part I                                |
| 16 16. Discriminant Analysis: Part II                               |
| 17 17. Discriminant Analysis: Part III                              |
| 18 18. Multiple Regression: Assumptions                             |
| 19 19. Multiple Regression: Part I                                  |
| <b>20 20. Multiple Regression: Part II</b>                          |
| Attributions                                                        |

iv

## Chapter 1

## 1. Introductory Chapter<sup>1</sup>

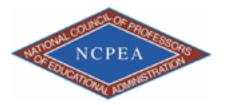

NOTE: This chapter is published by NCPEA Press<sup>2</sup> and is presented as an NCPEA/Connexions publication "print on demand book." Each chapter has been peer-reviewed, accepted, and endorsed by the National Council of Professors of Educational Administration (NCPEA) as a significant contribution to the scholarship and practice of education administration.

#### About the Authors

- John R. Slate is a Professor at Sam Houston State University where he teaches Basic and Advanced Statistics courses, as well as professional writing, to doctoral students in Educational Leadership and Counseling. His research interests lie in the use of educational databases, both state and national, to reform school practices. To date, he has chaired and/or served over 100 doctoral student dissertation committees. Recently, Dr. Slate created a website (Writing and Statistical Help<sup>3</sup>) to assist students and faculty with both statistical assistance and in editing/writing their dissertations/theses and manuscripts.
- Ana Rojas-LeBouef is a Literacy Specialist at the Reading Center at Sam Houston State University where she teaches developmental reading courses. Dr. LeBoeuf recently completed her doctoral degree in Reading, where she conducted a 16-year analysis of Texas statewide data regarding the achievement gap. Her research interests lie in examining the inequities in achievement among ethnic groups. Dr. Rojas-LeBouef also assists students and faculty in their writing and statistical needs on the Writing and Statistical Help website.

As we stated in our first book, Calculating Basic Statistical Procedures in SPSS: A Self-Help and Practical Guide to Preparing Theses, Dissertations, and Manuscripts, we have observed student after student who experienced difficulty with using the Statistical Package for the Social Sciences (SPSS) and with interpreting the voluminous output generated by SPSS. These difficulties were present for basic statistical procedures and even more noticeable for more advanced statistical analyses. The problems students experienced in conducting these procedures, along with statistics anxiety they experienced, led the two of us to develop very specific

<sup>&</sup>lt;sup>1</sup>This content is available online at <http://cnx.org/content/m40743/1.1/>.

<sup>&</sup>lt;sup>2</sup>http://www.ncpeapublications.org/books.html

<sup>&</sup>lt;sup>3</sup> http://cnx.org/content/m40743/latest/www.writingandstatisticalhelp

Available for free at Connexions < http://cnx.org/content/col11346/1.1>

and very detailed steps for students to follow. Even with the use of these steps, we still had students who managed to experience difficulty in being able to use SPSS successfully. As a result, we generated screenshots for every major point-and-click step. This combination of steps and screenshots has met with excellent student satisfaction and, most importantly for us as instructors, has enhanced their ability to be successful in using SPSS.

We have written this textbook to be a complement to the basic statistics text mentioned above. We believe that using our detailed steps and screenshots will assist readers in conducting the more complicated analyses discussed in this text. Graduate students, especially doctoral students, who take an advanced statistics course in which SPSS is used will find these steps and screenshots to be very practical and very easy to follow. Finally, faculty members who engage in scholarly activities but are years removed from their own statistics courses will find this textbook to be helpful. We hope that you find our materials helpful to you in your use of SPSS and in your interpretation of SPSS output.

John R. Slate, Professor, Sam Houston State University

Ana Rojas-LeBouef, Assistant Professor, Sam Houston State University

## Chapter 2

# 2. Selecting a Single Group for Statistical Analysis<sup>1</sup>

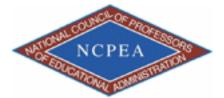

NOTE: This chapter is published by NCPEA Press<sup>2</sup> and is presented as an NCPEA/Connexions publication "print on demand book." Each chapter has been peer-reviewed, accepted, and endorsed by the National Council of Professors of Educational Administration (NCPEA) as a significant contribution to the scholarship and practice of education administration.

#### About the Authors

- John R. Slate is a Professor at Sam Houston State University where he teaches Basic and Advanced Statistics courses, as well as professional writing, to doctoral students in Educational Leadership and Counseling. His research interests lie in the use of educational databases, both state and national, to reform school practices. To date, he has chaired and/or served over 100 doctoral student dissertation committees. Recently, Dr. Slate created a website (Writing and Statistical Help<sup>3</sup>) to assist students and faculty with both statistical assistance and in editing/writing their dissertations/theses and manuscripts.
- Ana Rojas-LeBouef is a Literacy Specialist at the Reading Center at Sam Houston State University where she teaches developmental reading courses. Dr. LeBoeuf recently completed her doctoral degree in Reading, where she conducted a 16-year analysis of Texas statewide data regarding the achievement gap. Her research interests lie in examining the inequities in achievement among ethnic groups. Dr. Rojas-LeBouef also assists students and faculty in their writing and statistical needs on the Writing and Statistical Help website.

#### About the Editors

<sup>&</sup>lt;sup>1</sup>This content is available online at <a href="http://cnx.org/content/m40632/1.2/">http://cnx.org/content/m40632/1.2/</a>.

 $<sup>^{2}</sup> http://www.ncpeapublications.org/books.html$ 

 $<sup>^{3}</sup>$  http://cnx.org/content/m40632/latest/www.writingandstatisticalhelp

- **Theodore B. Creighton**, is a Professor at Virginia Tech and the Publications Director for NCPEA Publications<sup>4</sup>, the Founding Editor of Education Leadership Review,<sup>5</sup> and the Senior Editor of the NCPEA Connexions Project.
- **Brad E. Bizzell**, is a recent graduate of the Virginia Tech Doctoral Program in Educational Leadership and Policy Studies, and is a School Improvement Coordinator for the Virginia Tech Training and Technical Assistance Center. In addition, Dr. Bizzell serves as an Assistant Editor of the NCPEA Connexions Project in charge of technical formatting and design.
- Janet Tareilo, is a Professor at Stephen F. Austin State University and serves as the Assistant Director of NCPEA Publications. Dr. Tareilo also serves as an Assistant Editor of the NCPEA Connexions Project and as a editor and reviewer for several national and international journals in educational leadership.

In this chapter, we will provide you with the steps and screenshots to select out a single group for analysis. In this circumstance, your data set consists of data from multiple groups. Your interest, however, is in obtaining statistics on only one specific group. Using SPSS for all students will only provide you with statistical information for all of the individuals, aggregated across all of the groups. It will not give you statistical information on a specific group. If you follow the steps and screenshots we provide, you can have SPSS generate statistics for the group of students in which you are interested.

#### 2.1

This step presupposes that you have already opened up SPSS and your data file. Click on Variable View in the data window.

 $<sup>^{4}</sup>$  http://www.ncpeapublications.org

<sup>&</sup>lt;sup>5</sup>http://ncpeapublications.org/about-elr.html

| Edit | ⊻iew <u>D</u> ata I) | ansform Analy | ze <u>G</u> raphs | Utilities A | dd-ons <u>W</u> indow | Help                                              |             |         |         |                  |                |
|------|----------------------|---------------|-------------------|-------------|-----------------------|---------------------------------------------------|-------------|---------|---------|------------------|----------------|
|      | 📰 👆 🖻                | 놀 📭 🔐 🛔       | 4 📲 🏦             | 🔠 🕀 📷       | 👒 💊 🍬 🔻               |                                                   |             |         |         |                  |                |
|      | Name                 | Type          | Width             | Decimals    |                       | Label                                             | Values      | Missing | Columns | Align            | Measure        |
| 1    | DISTRICT             | Numeric       | 6                 | 0           |                       |                                                   | None        | None    | 12      | E Right          | 🛷 Scale        |
| 2    | DFLCHART             | String        | 1                 | 0           |                       |                                                   | None        | None    | 9       | 📰 Left           | 🚓 Nominal      |
| 3    | DPFEIERP             | Numeric       | 4                 | 2           | District 2009 Fina    | nce: Expenditure-Instructional Expenditures Ratio | None        | None    | 12      | I Right          | 🛷 Scale        |
| 4    | DA011TA09R           | Numeric       | 4                 | 2           | TAKS Test: Grade      | a 11 All Students All Tests Rate                  | None        | None    | 6       | Right            | 🛷 Scale        |
| 5    | DA011TA10R           | Numeric       | 4                 | 2           | TAKS Test: Grade      | e 11 All Students All Tests Rate                  | None        | None    | 6       | 📰 Right          | 🛷 Scale        |
| 6    | DB011TA09R           | Numeric       | 4                 | 2           | TAKS Test: Grade      | a 11 African American All Tests Rate              | None        | None    | 2       | Right            | 🛷 Scale        |
| 7    | DB011TA10R           | Numeric       | 4                 | 2           | TAKS Test: Grade      | e 11 African American All Tests Rat               | None        | None    | 2       | Right            | 🛷 Scale        |
| 8    | DE011TA09R           | Numeric       | 4                 | 2           | TAKS Test: Grade      | a 11 Econ Disadv All Tests Rate                   | None        | None    | 2       | Right            | 🛷 Scale        |
| 9    | DE011TA10R           | Numeric       | 4                 | 2           | TAKS Test: Grade      | e 11 Econ Disadv All Tests Rate                   | None        | None    | 2       | I Right          | 🛷 Scale        |
| 10   | DF011TA09R           | Numeric       | 3                 | 2           | TAKS Test: Grade      | a 11 Female All Tests Rate                        | None        | None    | 5       | Right            | 🛷 Scale        |
| 11   | DF011TA10R           | Numeric       | 4                 | 2           | TAKS Test: Grade      | e 11 Female All Tests Rate                        | None        | None    | 2       | I Right          | 🛷 Scale        |
| 12   | DH011TA09R           | Numeric       | 4                 | 2           | TAKS Test: Grade      | a 11 Hispanic All Tests Rate                      | None        | None    | 4       | Right Right      | 🛷 Scale        |
| 13   | Recodedins           | Numeric       | 8                 | 0           | Recoded Instructi     | onal Expenditures into 3 groups                   | {1, Poorest | None    | 28      | I Right          | 🛷 Scale        |
| 14   |                      |               |                   |             |                       |                                                   |             |         |         |                  |                |
|      |                      |               |                   |             |                       |                                                   |             |         |         |                  |                |
|      |                      |               |                   |             |                       |                                                   |             |         |         |                  |                |
|      |                      |               |                   |             |                       |                                                   |             |         |         |                  |                |
|      |                      |               |                   |             |                       |                                                   |             |         |         |                  |                |
|      |                      |               |                   |             |                       |                                                   |             |         |         |                  |                |
|      |                      |               |                   |             |                       |                                                   |             |         |         |                  |                |
|      |                      |               |                   |             |                       |                                                   |             |         |         |                  |                |
|      |                      |               |                   |             |                       |                                                   |             |         |         |                  |                |
|      |                      |               |                   |             |                       |                                                   |             |         |         |                  |                |
| 24   |                      |               |                   |             |                       |                                                   |             |         |         |                  |                |
| 25   |                      |               |                   |             |                       |                                                   |             |         |         |                  |                |
| 26   |                      |               |                   |             |                       |                                                   |             |         |         |                  |                |
|      |                      |               |                   |             |                       |                                                   |             |         |         |                  |                |
| 28   |                      |               |                   |             |                       |                                                   |             |         |         |                  |                |
|      |                      |               |                   |             |                       |                                                   |             |         |         |                  |                |
| 30   |                      |               |                   |             |                       |                                                   |             |         |         |                  |                |
| 31   |                      |               |                   |             |                       |                                                   |             |         |         |                  |                |
| 32   |                      |               |                   |             |                       |                                                   |             |         |         |                  |                |
| 33   |                      |               |                   |             |                       |                                                   |             |         |         |                  |                |
| 34   |                      |               |                   |             |                       |                                                   |             |         |         |                  |                |
| 35   |                      |               |                   |             |                       |                                                   |             |         |         |                  |                |
| 36   |                      |               |                   |             |                       |                                                   |             |         |         |                  |                |
| 37   |                      |               |                   |             |                       |                                                   |             |         |         |                  |                |
| 38   |                      |               |                   |             |                       |                                                   |             |         |         |                  |                |
|      |                      |               |                   |             |                       |                                                   |             |         |         |                  |                |
| View | Variable View        |               |                   |             |                       |                                                   | _           |         |         |                  |                |
|      |                      |               |                   |             |                       |                                                   |             | SP:     |         | ocessor is ready | 🛃 🗞 😋 🛒 🐻 2:04 |

Identify your grouping variable. It should be a nominal measure (see the far right column). In the example below, Recoded Instructional Expenditures into 3 groups, is our grouping variable.

Click on the Values cell for this grouping variable. Three dots will appear. These three dots indicate that a screen is hidden underneath this cell.

 $^{6}$  http://cnx.org/content/m40632/latest/1.1.png/image

CHAPTER 2. 2. SELECTING A SINGLE GROUP FOR STATISTICAL ANALYSIS

| Edit    | ⊻iew <u>D</u> ata | Iransform Anal | lyze <u>G</u> raphs | Utilities A | dd-gns Window Help                                                  |             |         |         |                  |             |
|---------|-------------------|----------------|---------------------|-------------|---------------------------------------------------------------------|-------------|---------|---------|------------------|-------------|
| -       | 📰 👆 🖻             | 🔚 🐺 🔐          | A 📲 📩               | 🔠 🥼 🎫       | 😻 🙆 🧠 🕂                                                             |             |         |         |                  |             |
|         | Name              | Type           | Width               | Decimals    | Label                                                               | Values      | Missing | Columns | Align            | Measure     |
| 1       | DISTRICT          | Numeric        | 6                   | 0           |                                                                     | None        | None    | 12      | E Right          | 🛷 Scale     |
| 2       | DFLCHART          | String         | 1                   | 0           |                                                                     | None        | None    | 9       | 📰 Left           | 🚓 Nominal   |
| 3       | DPFEIERP          |                | 4                   | 2           | District 2009 Finance: Expenditure-Instructional Expenditures Ratio | None        | None    | 12      | I Right          | 🛷 Scale     |
| 4       | -                 | R Numeric      | 4                   | 2           | TAKS Test: Grade 11 All Students All Tests Rate                     | None        | None    | 6       | I Right          | 🛷 Scale     |
| 5       | -                 | IR Numeric     | 4                   |             | TAKS Test: Grade 11 All Students All Tests Rate                     | None        | None    | 6       | I Right          | 🛷 Scale     |
| 6       |                   | R Numeric      | 4                   | 2           | TAKS Test: Grade 11 African American All Tests Rate                 | None        | None    | 2       | Right            | 🛷 Scale     |
| 7       |                   | IR Numeric     | 4                   | 2           | TAKS Test: Grade 11 African American All Tests Rat                  | None        | None    | 2       | E Right          | 🛷 Scale     |
| 8       | -                 | R Numeric      | 4                   | 2           | TAKS Test: Grade 11 Econ Disadv All Tests Rate                      | None        | None    | 2       | Right            | i Scale     |
| 9       |                   | IR Numeric     | 4                   | 2           | TAKS Test: Grade 11 Econ Disadv All Tests Rate                      | None        | None    | 2       | I Right          | 🛷 Scale     |
| 10      |                   | R Numeric      | 3                   |             | TAKS Test: Grade 11 Female All Tests Rate                           | None        | None    | 5       | Right            | 🛷 Scale     |
| 11      |                   | R Numeric      | 4                   | 2           | TAKS Test: Grade 11 Female All Tests Rate                           | None        | None    | 2       | I Right          | Scale 🖉     |
| 12      |                   | R Numeric      | 4                   | 2           | TAKS Test: Grade 11 Hispanic All Tests Rate                         | None        | None    | 4       | Right Right      | 🛷 Scale     |
| 13      | Recodeding        | Numeric        | 8                   | 0           | Recoded Instructional Expenditures into 3 groups                    | {1, Poorest | None    | 28      | I Right          | 🚴 Nominal 🔫 |
| 14      |                   |                |                     |             |                                                                     |             |         |         |                  |             |
| 15      |                   |                |                     |             |                                                                     |             |         |         |                  |             |
| 16      |                   |                |                     |             |                                                                     |             |         |         |                  |             |
| 17      |                   |                |                     |             |                                                                     |             |         |         |                  |             |
| 18      |                   |                |                     |             |                                                                     |             |         |         |                  |             |
| 19      |                   |                |                     |             |                                                                     |             |         |         |                  |             |
| 20      |                   |                |                     | •           |                                                                     |             |         |         |                  |             |
| 21      |                   |                |                     |             |                                                                     |             |         |         |                  |             |
| 22      |                   |                |                     |             |                                                                     |             |         |         |                  |             |
| 23      |                   |                |                     |             |                                                                     |             |         |         |                  |             |
| 24      |                   |                |                     |             |                                                                     |             |         |         |                  |             |
| 25      |                   |                |                     |             |                                                                     |             |         |         |                  |             |
| 26      |                   |                |                     |             |                                                                     |             |         |         |                  |             |
| 27      |                   |                |                     |             |                                                                     |             |         |         |                  |             |
| 28      |                   |                |                     |             |                                                                     |             |         |         |                  |             |
| 29      |                   |                |                     |             |                                                                     |             |         |         |                  |             |
| 30      |                   |                |                     |             |                                                                     |             |         |         |                  |             |
| 31      | _                 |                |                     |             |                                                                     |             |         |         |                  |             |
|         | -                 |                |                     |             |                                                                     |             |         |         |                  |             |
| 33      |                   |                |                     |             |                                                                     |             |         |         |                  |             |
| 34      |                   |                |                     |             |                                                                     |             |         |         |                  |             |
| 35      |                   |                |                     |             |                                                                     |             |         |         |                  |             |
| 36      | _                 |                |                     |             |                                                                     |             |         |         |                  |             |
| 37      | -                 |                |                     |             |                                                                     |             |         |         |                  |             |
| 38      |                   |                |                     |             |                                                                     |             |         |         |                  |             |
| View    | 4<br>Variable Vie |                |                     |             |                                                                     |             |         |         |                  |             |
| + 10117 | variable Vie      |                |                     |             |                                                                     |             | (       |         | ocessor is ready |             |

Clicking on the three dots will reveal the hidden screen. After clicking on the three dots, this screen appears and shows us the names of the three groups.

 $^{7} http://cnx.org/content/m40632/latest/1.3.png/image$ 

| Edit     | <u>View Data Tr</u>                     | ansform Anal | yze Graphs | Utilities A | ld-gns Window Help                        |                       |         |         |                  |                 |           |       |
|----------|-----------------------------------------|--------------|------------|-------------|-------------------------------------------|-----------------------|---------|---------|------------------|-----------------|-----------|-------|
|          | 📰 <table-cell-rows> 🔿</table-cell-rows> | 14 II? I     | A 📲 🏦      | -<br>       |                                           |                       |         |         |                  |                 |           |       |
|          | Name                                    | Type         | Width      | Decimals    | Label                                     | V                     | alues   | Missing | Columns          | Align           | Measure   |       |
| 1        | DISTRICT                                | Numeric      | 6          | 0           |                                           | None                  |         | None    | 12               | E Right         | 🛷 Scale   |       |
| 2        | DFLCHART                                | String       | 1          | 0           |                                           | None                  |         | None    | 9                | IIE Left        | 🚓 Nominal |       |
| 3        | DPFEIERP                                | Numeric      | 4          | 2           | District 2009 Finance: Expenditure-Instru | ction None            |         | None    | 12               | I Right         | 🛷 Scale   |       |
| 4        | DA011TA09R                              | Numeric      | 4          | 2           | TAKS Test: Grade 11 All Students All Te   | sts R None            |         | None    | 6                | Right           | 🛷 Scale   |       |
| 5        | DA011TA10R                              | Numeric      | 4          | 2           | TAKS Test: Grade 11 All Students All Te   | sts R None            |         | None    | 6                | E Right         | 🛷 Scale   |       |
| 6        | DB011TA09R                              | Numeric      | 4          | 2           | TAKS Test: Grade 11 African American      | II Te None            |         | None    | 2                | Right           | 🛷 Scale   |       |
| 7        | DB011TA10R                              | Numeric      | 4          | 2           | TAKS Test: Grade 11 African American      | II Te None            |         | None    | 2                | Right           | 🛷 Scale   |       |
| 8        | DE011TA09R                              | Numeric      | 4          | 2           | TAKS Test: Grade 11 Econ Disadv All Te    | sts R None            |         | None    | 2                | Right           | 🛷 Scale   |       |
| 9        | DE011TA10R                              | Numeric      | 4          | 2           | TAKS Test: Grade 11 Econ Disadv All Te    | sts R None            |         | None    | 2                | Right           | 🛷 Scale   |       |
| 10       | DF011TA09R                              | Numeric      | 3          | 2           | TAKS Test: Grade 11 Female All Tests F    | ate None              |         | None    | 5                | Right           | 🛷 Scale   |       |
| 11       | DF011TA10R                              | Numeric      | 4          | 2           | TAKS Test: Grade 11 Female All Tests F    | ate None              |         | None    | 2                | E Right         | 🛷 Scale   |       |
| 12       | DH011TA09R                              | Numeric      | 4          | 2           | TAKS Test: Grade 11 Hispanic All Tests    | Rate None             |         | None    | 4                | Right           | 🛷 Scale   |       |
| 13       | Recodedins                              | Numeric      | 8          | 0           | R 🔛 Value Labels                          |                       | 🔀 n     | None    | 28               | Right           | Nominal   |       |
| 14       | 1                                       |              |            |             |                                           |                       |         |         |                  |                 |           |       |
|          | 1                                       |              |            |             | Value Labels                              | -                     |         |         |                  |                 |           |       |
|          | 1                                       |              |            |             | Valge:                                    |                       | Speling |         |                  |                 |           |       |
|          | 1                                       |              |            |             | Labet                                     |                       |         |         |                  |                 |           |       |
| 18       | 1                                       |              |            |             | 1 = "Poorest Finance"                     |                       |         |         |                  |                 |           |       |
|          |                                         |              |            |             |                                           | ced School Districts" |         |         |                  |                 |           |       |
| 20       | 1                                       |              |            |             | Change 3 = "Best Financed S               | hool Districts"       |         |         |                  |                 |           |       |
| 21       | 1                                       |              |            |             | Remove                                    |                       |         |         |                  |                 |           |       |
| 22       | 1                                       |              |            |             | - Temore                                  |                       |         |         |                  |                 |           |       |
| 23       | 1                                       |              |            |             |                                           |                       |         |         |                  |                 |           |       |
| 24       |                                         |              |            |             | ок                                        | Incel Help            |         |         |                  |                 |           |       |
| 25       |                                         |              |            |             |                                           |                       |         |         |                  |                 |           |       |
| 26       | 1                                       |              |            |             |                                           |                       |         |         |                  |                 |           |       |
| 27       |                                         |              |            |             |                                           |                       |         |         |                  |                 |           |       |
|          | -                                       |              |            |             |                                           |                       |         |         |                  |                 |           |       |
| 29       |                                         |              |            |             |                                           |                       |         |         |                  |                 |           |       |
| 30       | -                                       |              |            |             |                                           |                       |         |         |                  |                 |           |       |
| 31       | 1                                       |              |            |             |                                           |                       |         |         |                  |                 |           |       |
| 32       | 1                                       |              |            |             |                                           |                       |         |         |                  |                 |           |       |
|          | 1                                       |              |            |             |                                           |                       |         |         |                  |                 |           |       |
| 34       |                                         |              |            |             |                                           |                       |         |         |                  |                 |           |       |
| 35       |                                         |              |            |             |                                           |                       |         |         |                  |                 |           |       |
| 36       |                                         |              |            |             |                                           |                       |         |         |                  |                 |           |       |
| 36       |                                         |              |            |             |                                           |                       |         |         |                  |                 |           |       |
| 37<br>38 |                                         |              |            |             |                                           |                       |         |         |                  |                 |           |       |
| 30       |                                         |              |            |             |                                           |                       |         |         |                  |                 |           | •     |
| View     | Variable View                           |              |            |             |                                           |                       |         |         |                  |                 |           |       |
|          | Carlable view                           |              |            |             |                                           |                       |         | SPS     | S Statistics Pro | cessor is ready |           |       |
| _        |                                         | 9 🔞 1        |            |             |                                           |                       |         | 010     |                  |                 |           | 08 PM |

For purposes of this chapter, we will have statistics calculated for group 1 which is the Poorest Financed School Districts. Now that we know that this group is numbered as group 1, we will cancel out of this screen.

 $^{8} http://cnx.org/content/m40632/latest/1.4.png/image$ 

7

CHAPTER 2. 2. SELECTING A SINGLE GROUP FOR STATISTICAL ANALYSIS

| Edit     | View Data T   | ansform Ana | lvze Granhs  | Litilities A | dd-gns Window Help                                                          |                            |            |                 |                 | _ P              |
|----------|---------------|-------------|--------------|--------------|-----------------------------------------------------------------------------|----------------------------|------------|-----------------|-----------------|------------------|
|          |               | L III   ?   |              |              |                                                                             |                            |            |                 |                 |                  |
|          | Name          | Туре        | Width        | Decimals     | Label                                                                       | Values                     | Missing    | Columns         | Align           | Measure          |
| 1        | DISTRICT      | Numeric     | 6            | 0            | Nor                                                                         |                            | None       | 12              | Right           | Scale            |
| 2        | DFLCHART      | String      | 1            | 0            | Nor                                                                         |                            | None       | 9               | E Left          | Nominal          |
| 3        | DPFEIERP      | Numeric     | 4            | 2            | District 2009 Finance: Expenditure-Instruction Nor                          |                            | None       | 12              | Right           | 🖋 Scale          |
| 4        | DA011TA09R    |             | 4            | 2            | TAKS Test: Grade 11 All Students All Tests R Nor                            |                            | None       | 6               | Right           | Scale 🖉          |
| 5        | DA011TA10R    | Numeric     | 4            | 2            | TAKS Test: Grade 11 All Students All Tests R Nor                            | ne                         | None       | 6               | I Right         | 🖋 Scale          |
| 6        | DB011TA09R    | Numeric     | 4            | 2            | TAKS Test: Grade 11 African American All Te Nor                             | ne                         | None       | 2               | Right           | 🛷 Scale          |
| 7        | DB011TA10R    | Numeric     | 4            | 2            | TAKS Test: Grade 11 African American All Te Nor                             | ne                         | None       | 2               | Right           | 🛷 Scale          |
| 8        | DE011TA09R    | Numeric     | 4            | 2            | TAKS Test: Grade 11 Econ Disadv All Tests R Nor                             | ne                         | None       | 2               | Right           | 🛷 Scale          |
| 9        | DE011TA10R    | Numeric     | 4            | 2            | TAKS Test: Grade 11 Econ Disadv All Tests R Nor                             | ne                         | None       | 2               | I Right         | 🛷 Scale          |
| 10       | DF011TA09R    | Numeric     | 3            | 2            | TAKS Test: Grade 11 Female All Tests Rate Nor                               | ne                         | None       | 5               | Right           | 🛷 Scale          |
| 11       | DF011TA10R    | Numeric     | 4            | 2            | TAKS Test: Grade 11 Female All Tests Rate Nor                               | ne                         | None       | 2               | I Right         | I Scale          |
| 12       | DH011TA09R    | Numeric     | 4            | 2            | TAKS Test: Grade 11 Hispanic All Tests Rate Nor                             |                            | None       | 4               | Right           | 🛷 Scale          |
| 13       | Recodedins    | Numeric     | 8            | 0            | R 🔛 Value Labels                                                            | 🔀 ri                       | None       | 28              | E Right         | 🚓 Nominal        |
| 14       |               |             |              |              | rValue Labels                                                               |                            |            |                 |                 |                  |
|          |               |             |              |              | Value:                                                                      |                            |            |                 |                 |                  |
|          |               |             |              |              |                                                                             | Speling                    |            |                 |                 |                  |
| 17       |               |             |              |              | Labet                                                                       |                            |            |                 |                 |                  |
|          |               |             |              |              | 1 = "Poorest Financed School Distric<br>2 = "Moderately Financed School Dis |                            |            |                 |                 |                  |
|          |               |             |              |              | Add 3 = "Best Financed School Districts"                                    |                            |            |                 |                 |                  |
|          |               |             |              |              | Change                                                                      |                            |            |                 |                 |                  |
| 21       |               |             |              |              | Remove                                                                      |                            |            |                 |                 |                  |
| 22       |               |             |              |              |                                                                             |                            |            |                 |                 |                  |
| 23       | _             |             |              |              |                                                                             |                            |            |                 |                 |                  |
| 24       | _             |             |              |              | OK Cancel H                                                                 | telp                       |            |                 |                 |                  |
| 25       | _             |             |              |              |                                                                             |                            |            |                 |                 |                  |
| 26       | _             |             |              |              |                                                                             |                            |            |                 |                 |                  |
|          | _             |             |              |              |                                                                             |                            |            |                 |                 |                  |
| 28       | -             |             |              |              | •                                                                           |                            |            |                 |                 |                  |
| 29       | -             |             |              |              |                                                                             |                            |            |                 |                 |                  |
| 30<br>31 | -             |             |              |              |                                                                             |                            |            |                 |                 |                  |
| 31       | -             |             |              |              |                                                                             |                            |            |                 |                 |                  |
|          |               |             |              |              |                                                                             |                            |            |                 |                 |                  |
| 33       |               |             |              |              |                                                                             |                            |            |                 |                 |                  |
|          |               |             |              |              |                                                                             |                            |            |                 |                 |                  |
| 36       |               |             |              |              |                                                                             |                            |            |                 |                 |                  |
| 37       | -             |             |              |              |                                                                             |                            |            |                 |                 |                  |
| 38       |               |             |              |              |                                                                             |                            |            |                 |                 |                  |
| 30       | •             |             |              |              |                                                                             |                            |            |                 |                 |                  |
| a View   | Variable View |             |              |              |                                                                             |                            |            |                 |                 | 10               |
|          |               |             |              |              |                                                                             |                            | SPSS       | Statistics Proc | cessor is ready |                  |
| start    | 📄 🕑 🕘 🌶       |             | Inbox - Outl | 🛛 🙂 AIM Ma   | l (2) 🕺 🔞 Research in 🎽 🗐 book two e 👔 🗐 b                                  | ook Selecti 🎽 👯 *Output1 [ | book pract |                 |                 | 9 🚯 😋 🛒 😺 2:08 P |

Click on the data view screen.

 $<sup>^{9} \</sup>rm http://cnx.org/content/m40632/latest/1.5.png/image$ 

| Edit | ⊻iew <u>D</u> ata <u>I</u> ≀ | ansform Analy | ze <u>G</u> rap | ns <u>U</u> tilities A | dd-ons Window Help                             |                                    |         |                 |                |           |    |
|------|------------------------------|---------------|-----------------|------------------------|------------------------------------------------|------------------------------------|---------|-----------------|----------------|-----------|----|
| -    | 📰 👆 🖻                        | 🄚 📭 🔐 🧍       | 4 📲 🕯           | i 🔠 🕀 📷                | 😻 🔕 🧠 👘                                        |                                    |         |                 |                |           |    |
|      | Name                         | Type          | Widt            | Decimals               | Label                                          | Values                             | Missing | Columns         | Align          | Measure   | T  |
| 1    | DISTRICT                     | Numeric       | 6               | 0                      |                                                | None                               | None    | 12              | E Right        | 🛷 Scale   | 12 |
| 2    | DFLCHART                     | String        | 1               | 0                      |                                                | None                               | None    | 9               | IIIE Left      | 🚓 Nominal | 1  |
| 3    | DPFEIERP                     | Numeric       | 4               | 2                      | District 2009 Finance: Expenditure-Instruction | None                               | None    | 12              | I Right        | 🛷 Scale   |    |
| 4    | DA011TA09R                   | Numeric       | 4               | 2                      | TAKS Test: Grade 11 All Students All Tests R   | None                               | None    | 6               | E Right        | 🛷 Scale   | 1  |
| 5    | DA011TA10R                   | Numeric       | 4               | 2                      | TAKS Test: Grade 11 All Students All Tests R   | None                               | None    | 6               | I Right        | 🛷 Scale   |    |
| 3    | DB011TA09R                   | Numeric       | 4               | 2                      | TAKS Test: Grade 11 African American All Te    | None                               | None    | 2               | Right          | 🛷 Scale   | 1  |
| 7    | DB011TA10R                   | Numeric       | 4               | 2                      | TAKS Test: Grade 11 African American All Te    | None                               | None    | 2               | Right          | 🛷 Scale   | 1  |
| 3    | DE011TA09R                   | Numeric       | 4               | 2                      | TAKS Test: Grade 11 Econ Disadv All Tests R    | None                               | None    | 2               | Right          | 🛷 Scale   | 1  |
| 9    | DE011TA10R                   | Numeric       | 4               | 2                      | TAKS Test: Grade 11 Econ Disadv All Tests R    | None                               | None    | 2               | Right          | 🛷 Scale   | 1  |
| 0    | DF011TA09R                   | Numeric       | 3               | 2                      | TAKS Test: Grade 11 Female All Tests Rate      | None                               | None    | 5               | Right          | 🛷 Scale   | 1  |
| 1    | DF011TA10R                   | Numeric       | 4               | 2                      | TAKS Test: Grade 11 Female All Tests Rate      | None                               | None    | 2               | Right          | 🛷 Scale   | 1  |
| 2    | DH011TA09R                   | Numeric       | 4               | 2                      | TAKS Test: Grade 11 Hispanic All Tests Rate    | None                               | None    | 4               | Right          | 🛷 Scale   | 1  |
| 3    | Recodedins                   | Numeric       | 8               | 0                      | Recoded Instructional Expenditures into 3 grou | {1, Poorest Financed School Distri | None    | 28              | E Right        | 🚓 Nominal | 1  |
| 4    | 1                            |               |                 |                        |                                                |                                    |         |                 |                |           | ۰, |
|      | 1                            |               |                 |                        |                                                |                                    |         |                 |                |           |    |
|      | 1                            |               |                 |                        |                                                |                                    |         |                 |                |           | 1  |
|      |                              |               |                 |                        |                                                |                                    |         |                 |                |           | 1  |
|      | 1                            |               |                 |                        |                                                |                                    |         |                 |                |           | 1  |
|      | 1                            |               |                 |                        |                                                |                                    |         |                 |                |           |    |
|      | 1                            |               |                 |                        |                                                |                                    |         |                 |                |           |    |
| 1    | 1                            |               |                 |                        |                                                |                                    |         |                 |                |           |    |
| 2    | 1                            |               |                 |                        |                                                |                                    |         |                 |                |           |    |
| 3    |                              |               |                 |                        |                                                |                                    |         |                 |                |           |    |
| 4    |                              |               |                 |                        |                                                |                                    |         |                 |                |           |    |
| 5    |                              |               |                 |                        |                                                |                                    |         |                 |                |           |    |
| 6    |                              |               |                 |                        |                                                |                                    |         |                 |                |           |    |
| 7    |                              |               |                 |                        |                                                |                                    |         |                 |                |           | 1  |
|      | -                            |               |                 |                        |                                                |                                    |         |                 |                |           |    |
| 9    | -                            |               |                 |                        |                                                |                                    |         |                 |                |           | 1  |
| 0    | 1                            |               |                 |                        |                                                |                                    |         |                 |                |           |    |
| 1    |                              |               |                 |                        |                                                |                                    |         |                 |                |           | 1  |
| 2    |                              |               |                 |                        |                                                |                                    |         |                 |                |           |    |
|      |                              |               |                 |                        |                                                |                                    |         |                 |                |           |    |
| 4    |                              |               |                 |                        |                                                |                                    |         |                 |                |           | 1  |
|      |                              |               |                 |                        |                                                |                                    |         |                 |                |           | 1  |
| 6    |                              |               |                 |                        |                                                |                                    |         |                 |                |           |    |
| 7    | /                            |               |                 |                        |                                                |                                    |         |                 |                |           | -1 |
|      | 4                            |               |                 |                        |                                                |                                    |         |                 |                |           | -  |
|      | 4                            |               |                 |                        |                                                |                                    |         |                 |                |           | •  |
| /iew | Variable View                |               |                 |                        |                                                |                                    |         |                 |                |           | -  |
|      |                              |               |                 |                        |                                                |                                    | spea    | Statistics Proc | essor is ready |           |    |

We are now at the data screen. To select out a specific group on which to have statistics calculated, click on Data.

 $\sqrt{\text{Data}}$ 

 $^{10} \rm http://cnx.org/content/m40632/latest/1.6.png/image$ 

| CHAPTER 2. | 2. SELECTING A SINGLE GROUP FOR STATISTICAL |  |
|------------|---------------------------------------------|--|
|            | ANALYSIS                                    |  |

| <u>E</u> dit ⊻ie | w <u>D</u> ata <u>T</u> ransform | n <u>A</u> nalyze <u>G</u> | raphs <u>U</u> tilitie | s Add- <u>o</u> ns | ₩ndow | Hel | 0 |     |     |                |   |       |                            |        |                   |             |                         |
|------------------|----------------------------------|----------------------------|------------------------|--------------------|-------|-----|---|-----|-----|----------------|---|-------|----------------------------|--------|-------------------|-------------|-------------------------|
| 🖶 👌 🔳            | i: 🐅 🚬 🖩                         | • 📭 🗛 📲                    | ) 🏦 🔡 🖪                | D 📑 🛛 😵            | G 🕒 🔺 | 4   |   |     |     |                |   |       |                            |        |                   |             |                         |
| DISTRICT         | 3801.0                           |                            |                        |                    |       |     |   |     |     |                |   |       |                            |        |                   | V           | isible: 13 of 13 Variab |
|                  | DISTRICT                         | DFLCHART                   | DPFEIERP               | DA011TA0<br>9R     |       | 117 |   | 117 | 11T | DF011T<br>A09R |   |       | Recodedinstructionalgroups | var    | var               | var         | var                     |
| 1                | 3801                             | Y                          | 61.80                  | I .                |       |     |   |     |     |                |   |       | 3                          |        |                   |             | 1                       |
| 2                | 13801                            | Y                          | 59.20                  | Ι.                 |       |     |   |     |     |                |   |       | 2                          |        |                   |             |                         |
| 3                | 14801                            | Y                          | 57.00                  | 40.00              | 41.00 | 2   | 2 | 3   | 3   | 55.00          | 3 | 29.00 | 2                          |        |                   |             |                         |
| 4                | 14802                            | Y                          | 53.00                  | 35.00              | 68.00 | 3   | 7 |     | 6   | 40.00          | 5 |       | 2                          |        |                   |             |                         |
| 5                | 14803                            | Y                          | 57.50                  | 73.00              |       |     |   | 5   |     | 70.00          |   |       | 2                          |        |                   |             |                         |
| 6                | 14804                            | Y                          | 50.60                  |                    | 71.00 |     |   |     |     |                | 5 |       | 1                          |        |                   |             |                         |
| 7                | 15801                            | Y                          | 36.00                  | 28.00              | 24.00 |     |   | 1   | 2   | 38.00          | 3 | 29.00 | 1                          |        |                   |             |                         |
| 8                | 15802                            | Y                          | 49.40                  | 46.00              | 26.00 | 4   | 1 | 4   | 2   | 36.00          | 2 | 56.00 | 1                          |        |                   |             |                         |
| 9                | 15803                            | Y                          | 58.10                  |                    |       |     |   |     |     |                |   |       | 2                          |        |                   |             |                         |
| 10               | 15805                            | Y                          | 59.20                  |                    |       |     |   |     |     |                |   |       | 2                          |        |                   |             |                         |
| 11               | 15806                            | Y                          | 44.30                  | 46.00              | 72.00 | 4   | 7 | 3   | 8   | 58.00          | 7 | 47.00 | 1                          |        |                   |             |                         |
| 12               | 15807                            | Y                          | 51.40                  | 38.00              | 32.00 |     | 2 | 4   | 2   | 43.00          | 3 | 42.00 | 1                          |        |                   |             |                         |
| 13               | 15808                            | Y                          | 58.10                  | I .                |       |     |   |     |     |                |   |       | 2                          |        |                   |             |                         |
| 14               | 15809                            | Y                          | 50.20                  |                    |       |     |   |     |     |                |   |       | 1                          |        |                   |             |                         |
| 15               | 15811                            | Y                          | 54.70                  |                    |       |     |   |     |     |                |   |       | 2                          |        |                   |             |                         |
| 16               | 15812                            | Y                          | 60.10                  | 58.00              | 27.00 |     |   | 9   | 2   | 60.00          | 2 | 58.00 | 2                          |        |                   |             |                         |
| 17               | 15813                            | Y                          | 71.10                  |                    |       |     |   |     |     |                |   |       | 3                          |        |                   |             |                         |
| 18               | 15814                            | Y                          | 51.20                  | 42.00              | 57.00 |     |   | 4   | 6   | 40.00          | 6 | 42.00 | 1                          |        |                   |             |                         |
| 19               | 15815                            | Y                          | 45.50                  | 67.00              | 52.00 |     |   | 6   | 5   | 60.00          | 5 | 67.00 | 1                          |        |                   |             |                         |
| 20               | 15816                            | Y                          | 46.80                  | 21.00              | 45.00 |     |   | 1   | 4   | 30.00          | 4 | 20.00 | 1                          |        |                   |             |                         |
| 21               | 15817                            | Y                          | 47.60                  | 33.00              | 45.00 |     |   | 3   | 4   | 32.00          | 3 | 32.00 | 1                          |        |                   |             |                         |
| 22               | 15819                            | Y                          | 52.80                  | 41.00              | 67.00 | 1   | 5 | 1   | 6   | 45.00          | 6 | 44.00 | 2                          |        |                   |             |                         |
| 23               | 15820                            | Y                          | 56.80                  | 52.00              | 55.00 |     |   | 5   | 5   | 50.00          | 6 | 42.00 | 2                          |        |                   |             |                         |
| 24               | 15822                            | Y                          | 54.90                  | 81.00              | 85.00 |     |   | 7   | 8   | 75.00          | 9 | 81.00 | 2                          |        |                   |             |                         |
| 25               | 15823                            | Y                          | 46.20                  | 40.00              | 31.00 |     |   | 4   | 2   |                | 2 | 40.00 | 1                          |        |                   |             |                         |
| 26               | 15824                            | Y                          | 47.90                  | 13.00              | 59.00 |     |   | 1   | 5   | 8.00           | 7 | 14.00 | 1                          |        |                   |             |                         |
| 27               | 15825                            | Y                          | 59.90                  |                    |       |     |   |     |     |                |   |       | 2                          |        |                   |             |                         |
| 28               | 15826                            | Y                          | 42.60                  | I .                |       |     |   |     |     |                |   |       | 1                          |        |                   |             |                         |
| 29               | 15827                            | Y                          | 66.30                  | 80.00              | 96.00 |     |   |     |     | 88.00          | 9 | 67.00 | 3                          |        |                   |             |                         |
| 30               | 15828                            | Y                          | 59.30                  | Ι.                 | 90.00 |     |   |     |     |                |   |       | 2                          |        |                   |             |                         |
| 31               | 15830                            | Y                          | 65.80                  | 71.00              | 82.00 |     |   | 7   | 8   | 42.00          | 7 | 73.00 | 3                          |        |                   |             |                         |
| 32               | 15831                            | Y                          | 55.60                  | I .                |       |     |   |     |     |                |   |       | 2                          |        |                   |             |                         |
| 33               | 15832                            | Y                          |                        |                    |       |     |   |     |     |                |   |       |                            |        |                   |             |                         |
| 34               | 15833                            | Y                          |                        |                    |       |     |   |     |     |                |   |       |                            |        |                   |             |                         |
| 35               | 21803                            | Y                          | 50.70                  | 33.00              | 71.00 | 4   |   | 3   | 6   | 38.00          |   | 29.00 | 1                          |        |                   |             |                         |
|                  |                                  |                            |                        |                    |       |     |   |     |     |                |   |       |                            |        |                   |             | •                       |
| ta View 🛛 V      | ariable View                     |                            |                        |                    |       |     |   |     |     |                |   |       |                            |        |                   |             |                         |
|                  |                                  |                            |                        |                    |       |     |   |     |     |                |   |       |                            | SPSS S | tatistics Process | or is ready |                         |

#### $\sqrt{ m Select \ Cases}$

 $^{11} \rm http://cnx.org/content/m40632/latest/1.7.png/image$ 

| <u>E</u> dit ⊻ie | ew Data Transform Analyze Graph | s <u>U</u> tilities | Add-ons | Mindow  | Hel | 0   |     |   |        |     |       |                            |          |                  |            |                          |
|------------------|---------------------------------|---------------------|---------|---------|-----|-----|-----|---|--------|-----|-------|----------------------------|----------|------------------|------------|--------------------------|
|                  | Define Variable Properties      | 🔡 🖽                 | 🐻 😵     | 🌏 🐀 🔺   | 4   |     |     |   |        |     |       |                            |          |                  |            |                          |
| TRICT            | Copy Data Properties            |                     |         |         |     |     |     |   |        |     |       |                            |          |                  | Vir        | sible: 13 of 13 Variable |
|                  | New Custom Attribute            | IFRP                |         | DA011TA |     | ner | DEC |   | DE011T | DEC | DH011 | Recodedinstructionalgroups | var      | var              | var        | var                      |
|                  | 🔂 Define Dates                  |                     | 9R      | OR      |     |     |     |   | A09R   |     |       | recoucumatractionargroups  |          |                  |            |                          |
|                  | Define Multiple Response Sets   |                     |         |         |     |     |     |   |        |     |       |                            |          |                  |            |                          |
| 1                | klentify Dyplicate Cases        | 61.80               |         |         |     |     |     |   |        |     |       | 3                          |          |                  |            | -                        |
| 2                |                                 | - 59.20             |         |         |     |     |     |   |        |     |       | 2                          |          |                  |            |                          |
| 3                | Sort Cases                      | 57.00               | 40.00   |         |     |     |     | 3 | 55.00  | 3   | 29.00 | 2                          |          |                  |            |                          |
| 4                | Sort Variables                  | 53.00               | 35.00   |         | 3   |     |     | 6 |        |     |       | 2                          |          |                  |            |                          |
| 5                | Transpose                       | 57.50               | 73.00   |         |     |     | 5   |   | 70.00  |     |       | 2                          |          |                  |            |                          |
| 6                | Restructure                     | 50.60               |         | 71.00   |     |     |     |   |        | 5   |       | 1                          |          |                  |            |                          |
| 7                |                                 | 36.00               | 28.00   | 24.00   |     |     | 1   | 2 | 38.00  | 3   | 29.00 | 1                          |          |                  |            |                          |
| 3                | Aggregate                       | 49.40               | 46.00   | 26.00   | 4   | 1   | 4   | 2 | 36.00  | 2   | 56.00 | 1                          |          |                  |            |                          |
| 9                | Copy Dataset                    | 58.10               |         |         |     |     |     |   |        |     |       | 2                          |          |                  |            |                          |
| 0                | Split Elle                      | 59.20               |         |         |     |     |     |   |        |     |       | 2                          |          |                  |            |                          |
| 1                | Split Elle                      | 4.30                | 46.00   | 72.00   | 4   | 7   | 3   | 8 | 58.00  | 7   | 47.00 | 1                          |          |                  |            |                          |
| 2                |                                 | 51.40               | 38.00   | 32.00   |     | 2   | 4   | 2 | 43.00  | 3   | 42.00 | 1                          |          |                  |            |                          |
| 3                | Weight Cases                    | 58.10               |         |         |     |     |     |   |        |     |       | 2                          |          |                  |            |                          |
| 4                | 15809 Y                         | 50.20               |         |         |     |     |     |   |        |     |       | 1                          |          |                  |            |                          |
| 5                | 15811 Y                         | 54.70               |         |         |     |     |     |   |        |     |       | 2                          |          |                  |            |                          |
| 6                | 15812 Y                         | 60.10               | 58.00   | 27.00   |     |     | 9   | 2 | 60.00  | 2   | 58.00 | 2                          |          |                  |            |                          |
| 7                | 15813 Y                         | 71.10               |         |         |     |     |     |   |        |     |       | 3                          |          |                  |            |                          |
| 8                | 15814 Y                         | 51.20               | 42.00   | 57.00   |     |     | 4   | 6 | 40.00  | 6   | 42.00 | 1                          |          |                  |            |                          |
| 9                | 15815 Y                         | 45.50               | 67.00   | 52.00   |     |     | 6   | 5 | 60.00  | 5   | 67.00 | 1                          |          |                  |            |                          |
| 0                | 15816 Y                         | 46.80               | 21.00   | 45.00   |     |     | 1   | 4 | 30.00  | 4   | 20.00 | 1                          |          |                  |            |                          |
| !1               | 15817 Y                         | 47.60               | 33.00   | 45.00   |     |     | 3   | 4 | 32.00  | 3   | 32.00 | 1                          |          |                  |            |                          |
| 2                | 15819 Y                         | 52.80               | 41.00   | 67.00   | 1   | 5   | 1   | 6 | 45.00  | 6   | 44.00 | 2                          |          |                  |            |                          |
| 3                | 15820 Y                         | 56.80               | 52.00   | 55.00   |     |     | 5   | 5 | 50.00  | 6   | 42.00 | 2                          |          |                  |            |                          |
| 4                | 15822 Y                         | 54.90               | 81.00   | 85.00   |     |     | 7   | 8 | 75.00  | 9   | 81.00 | 2                          |          |                  |            |                          |
| 5                | 15823 Y                         | 46.20               | 40.00   | 31.00   |     |     | 4   | 2 |        | 2   | 40.00 | 1                          |          |                  |            |                          |
| 6                | 15824 Y                         | 47.90               | 13.00   | 59.00   |     |     | 1   | 5 | 8.00   | 7   | 14.00 | 1                          |          |                  |            |                          |
| 7                | 15825 Y                         | 59.90               |         |         |     |     |     |   |        |     |       | 2                          |          |                  |            |                          |
| 8                | 15826 Y                         | 42.60               |         |         |     |     |     |   |        |     |       | 1                          |          |                  |            |                          |
| 9                | 15827 Y                         | 66.30               | 80.00   | 96.00   |     |     |     |   | 88.00  | 9   | 67.00 | 3                          |          |                  |            |                          |
| 0                | 15828 Y                         | 59.30               |         | 90.00   |     |     |     |   |        |     |       | 2                          |          |                  |            |                          |
| 11               | 15830 Y                         | 65.80               | 71.00   | 82.00   |     |     | 7   | 8 | 42.00  | 7   | 73.00 | 3                          |          |                  |            |                          |
| 2                | 15831 Y                         | 55.60               |         |         |     |     |     |   |        |     |       | 2                          |          |                  |            |                          |
| 3                | 15832 Y                         |                     |         |         |     |     |     |   |        |     |       |                            |          |                  |            |                          |
| 4                | 15833 Y                         |                     |         |         |     |     |     |   |        |     |       |                            |          |                  |            |                          |
| 5                | 21803 Y                         | 50.70               | 33.00   | 71.00   | 4   |     | 3   | 6 | 38.00  |     | 29.00 | 1                          |          |                  |            | -                        |
|                  |                                 |                     |         |         |     |     |     |   |        |     |       |                            |          |                  |            | •                        |
| iew \            | Variable View                   |                     |         |         |     |     |     |   |        |     |       |                            |          |                  |            |                          |
|                  |                                 |                     |         |         |     |     |     |   |        |     |       |                            | SPSS Ste | tistics Processo | r is ready |                          |

You will note that All Cases is checked. You should click on the  $\surd$  If Condition is satisfied

 $^{12} http://cnx.org/content/m40632/latest/1.9.png/image$ 

### Thank You for previewing this eBook

You can read the full version of this eBook in different formats:

- HTML (Free /Available to everyone)
- PDF / TXT (Available to V.I.P. members. Free Standard members can access up to 5 PDF/TXT eBooks per month each month)
- > Epub & Mobipocket (Exclusive to V.I.P. members)

To download this full book, simply select the format you desire below

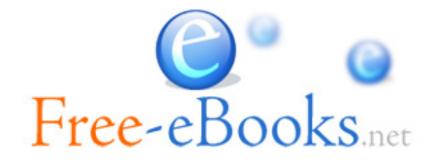